# **Conditionals & Control Flow** Lecture 7

#### **Announcements For This Lecture**

### **Readings**

- Sections 5.1-5.7 today
- Chapter 4 for Tuesday

# **Assignment 2**

- Will post on Wed
	- Written assignment
	- Do while revising A1

# **Assignment 1**

- Due Wed, Sep. 25<sup>th</sup>
	- Consultants all weekend!
- Also the lab next week
	- Open office hours for A1
	- Turn in A1 to get credit
- Pair up now in CMS!
	- § Too late after you submit

### **A1: The Module urllib2**

- Module urilib2 is used to read web pages
	- Function urlopen creates a url object
	- $\blacksquare$  u = urllib2.urlopen('http://www.cornell.edu')

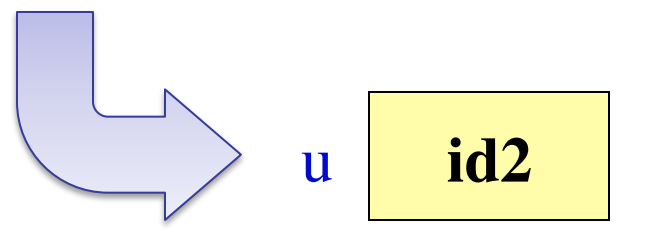

- url has a method called read()
	- Returns contents of web page
	- $\blacksquare$  **Usage**:  $s = u.read()$  # s is a string

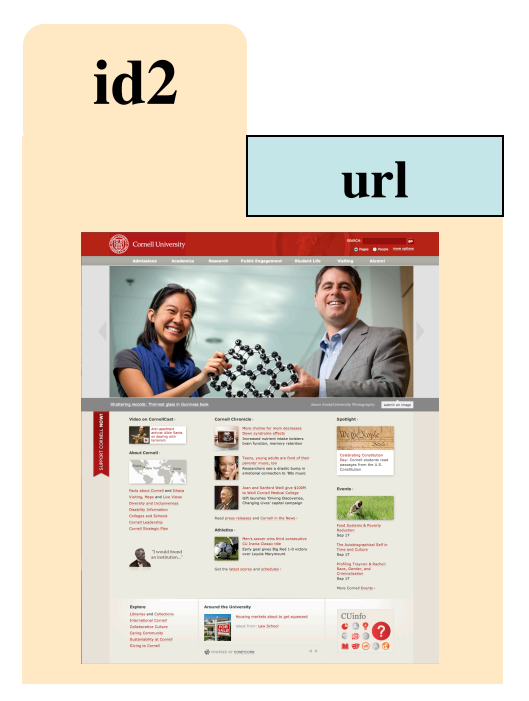

### **Types of Testing**

#### **Black Box Testing**

- Function is "opaque"
	- Test looks at what it does
	- § **Fruitful**: what it returns
	- **Procedure**: what changes
- **Example**: Unit tests
- **Problems**:
	- Are the tests everything?
	- What caused the error?

#### **White Box Testing**

- Function is "transparent"
	- Tests/debugging takes place inside of function
	- Focuses on where error is
- **Example**: Use of print
- **Problems**:
	- § Much harder to do
	- Must remove when done

#### **Black Box Example from Lab 3**

#### **Fruitful Function**

# Create the input value  $p = \text{tuple}3d.Point(1.0, 2.0, 3.0)$ 

# Test the input value  $result = has_a\_zero(p)$ 

# Compare to expected output assert\_equals(False,result)

#### **Procedure**

# Create the input value

 $p = \text{tuple}3d.Point(1.0, 2.0, 3.0)$ 

# Test the input value cycle\_left(p)

# Compare to expected output assert\_floats\_equal(2.0,p.x) assert\_floats\_equal(3.0,p.y) assert\_floats\_equal(1.0,p.z)

#### **Structure vs. Flow**

#### **Program Structure**

- Way statements are presented
	- § Order statements are listed
	- **E** Inside/outside of a function
	- Will see other ways...
- Indicate possibilities over **multiple executions**

#### **Program Flow**

- Order statements are executed
	- § Not the same as structure
	- § Some statements duplicated
	- § Some statements are skipped
- Indicates what really happens in a **single execution**

#### Have already seen this difference with functions

#### **Structure vs. Flow: Example**

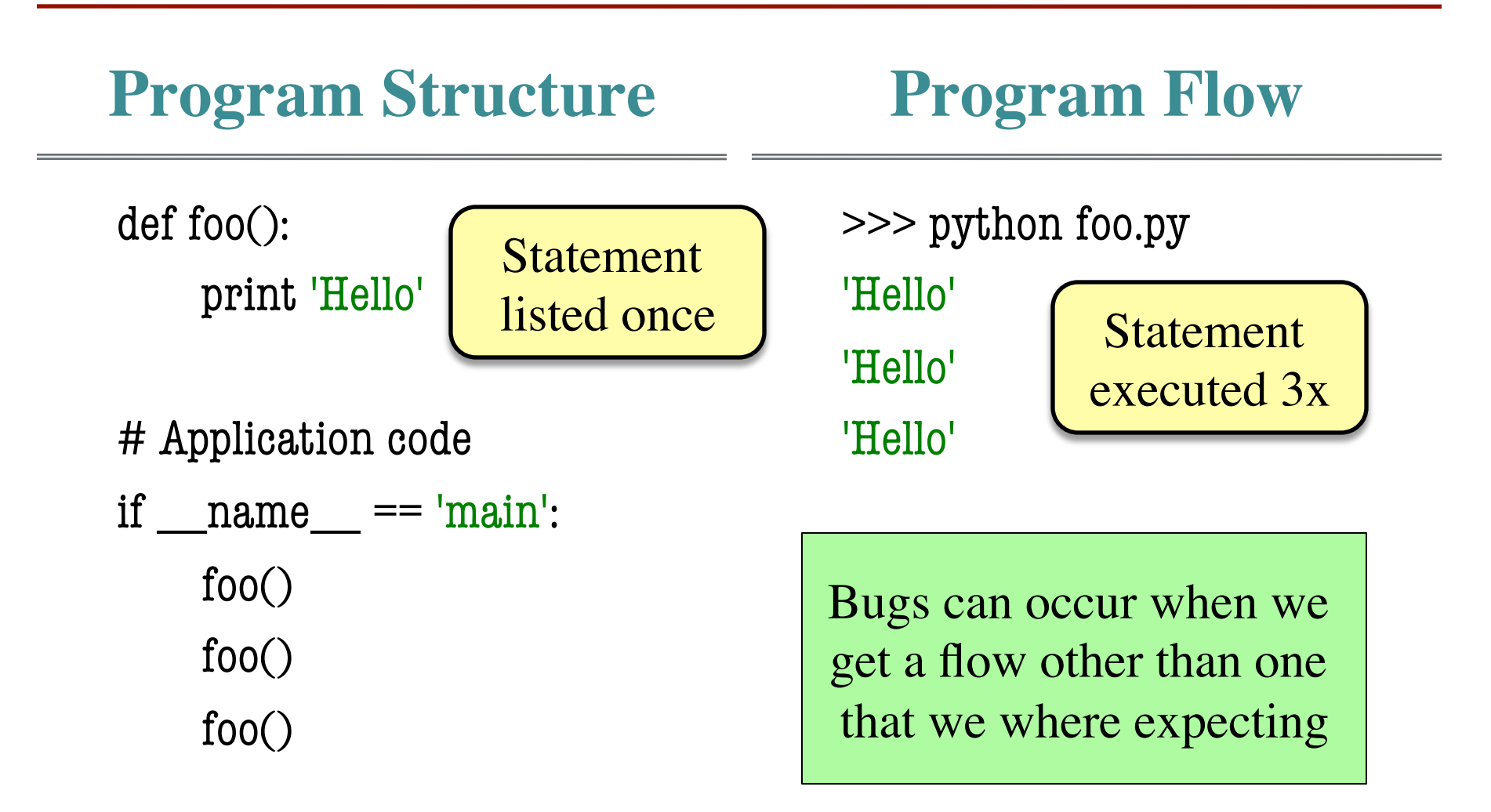

#### **Conditionals: If-Statements**

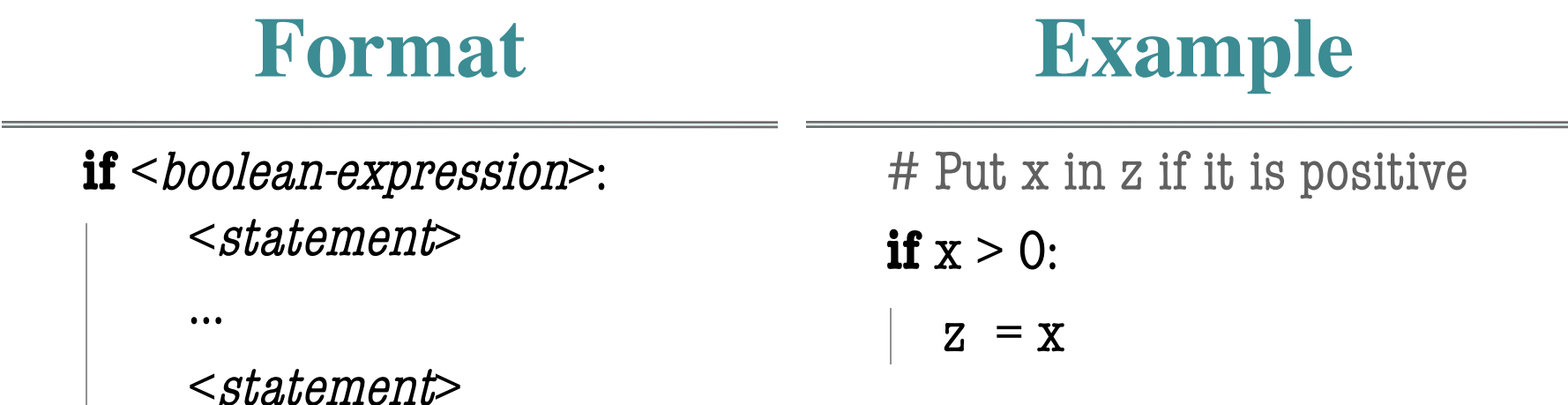

#### **Execution**:

if <b*oolean-expression*> is true, then execute all of the statements

indented directly underneath (until first non-indented statement)

### **Conditionals: If-Else-Statements**

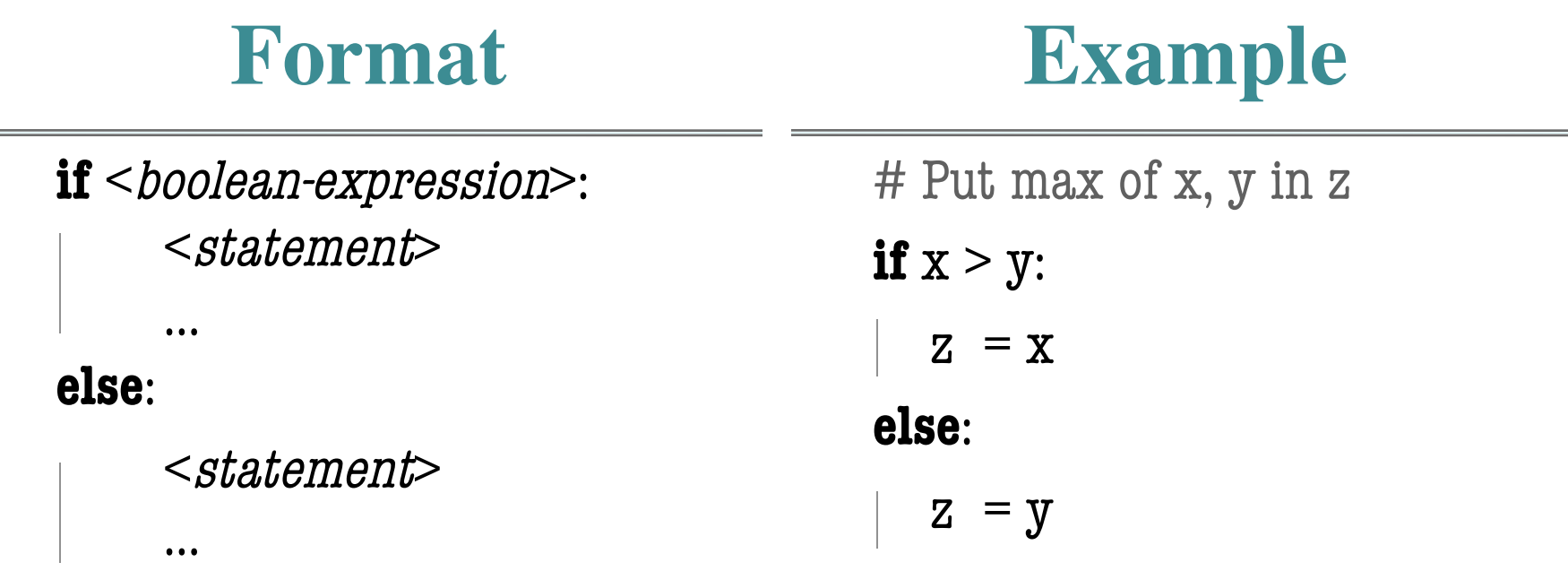

#### **Execution**:

if <b*oolean-expression*> is true, then execute statements indented

under if; otherwise execute the statements indented under elsec

 $\sim$ 

#### **Conditionals: "Control Flow" Statements**

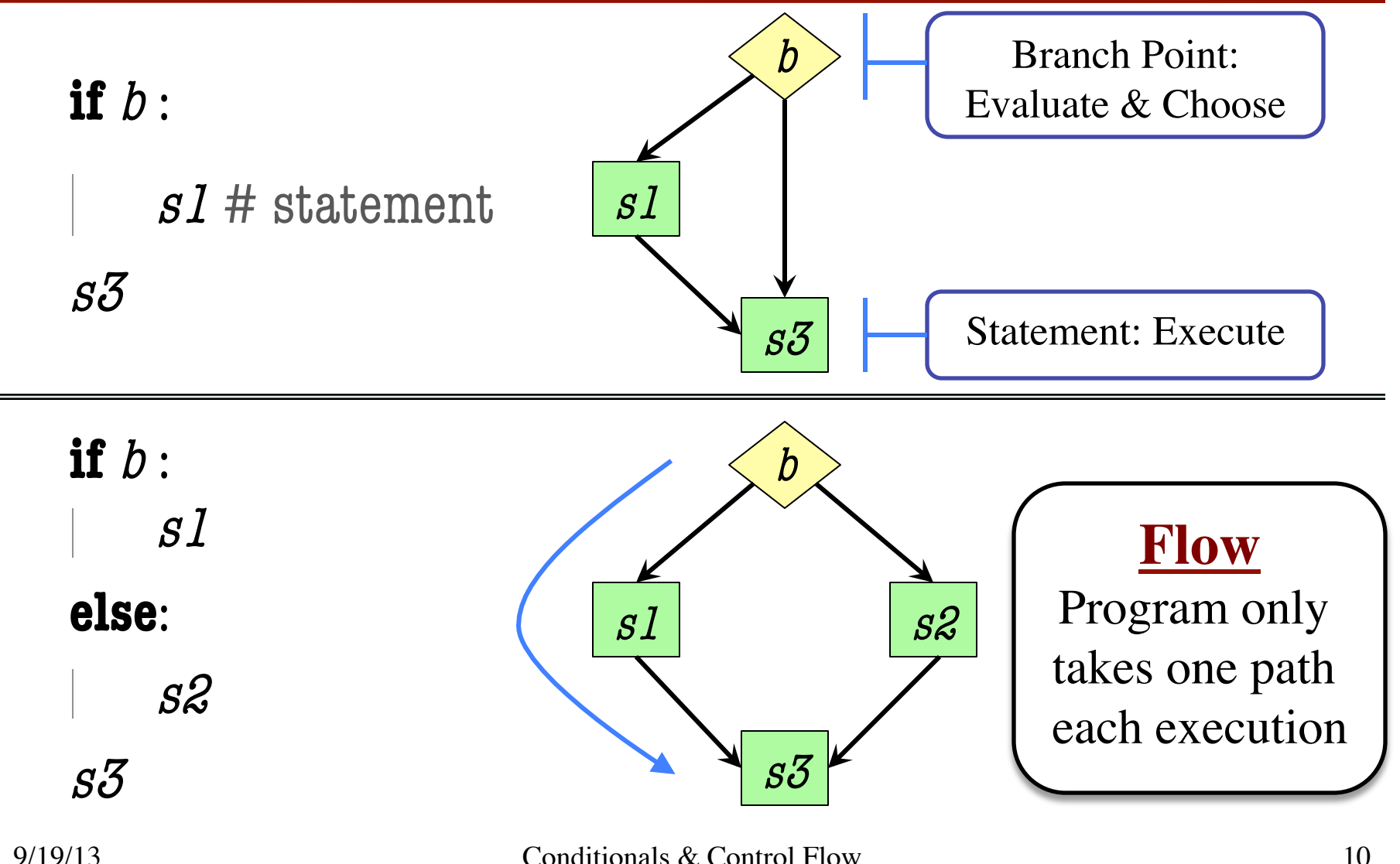

#### **Program Flow and Call Frames**

 $def max(x,y)$ :

"""Returns: max of x, y""" # simple implementation

- if  $x > y$ :
- $2$  return x
- 3 return y

```
max(0,3):
```
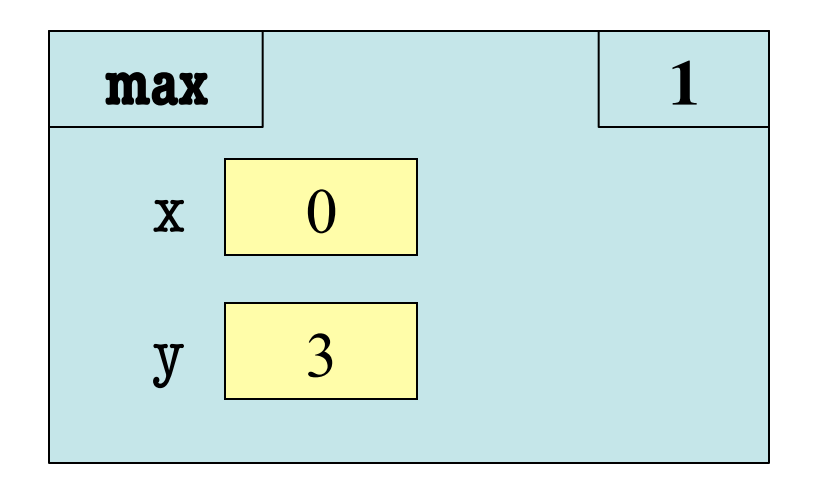

Frame sequence depends on flow

#### **Program Flow and Call Frames**

 $def max(x,y)$ :

"""Returns: max of x, y""" # simple implementation

- if  $x > y$ :
- $2$  return x
- 3 return y

 $max(0,3)$ :

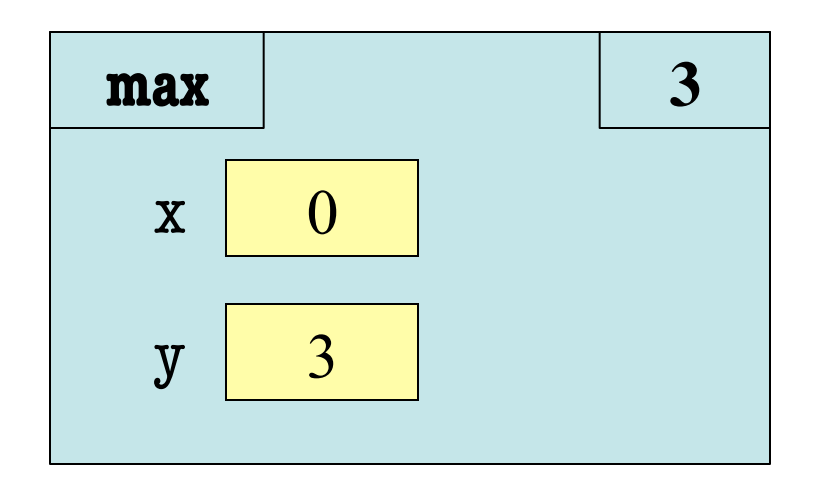

Frame sequence depends on flow <br>Skips line 2

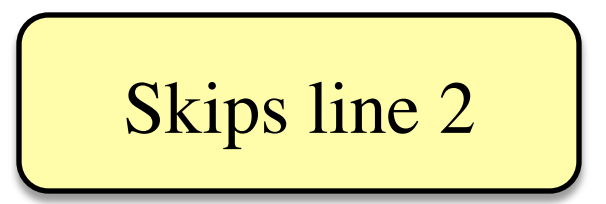

#### **Program Flow and Call Frames**

 $def max(x,y)$ :

"""Returns: max of x, y""" # simple implementation

- if  $x > y$ :
- $2$  return x
- 3 return y

 $max(0,3)$ :

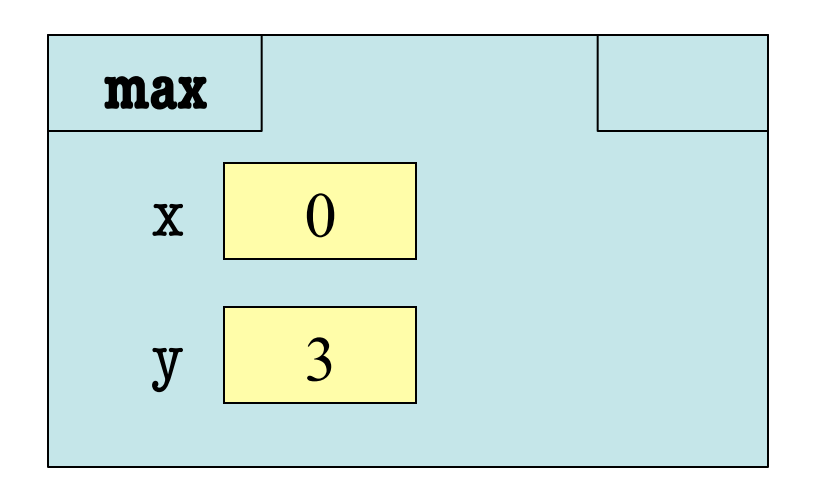

Frame sequence depends on flow Skips line 2

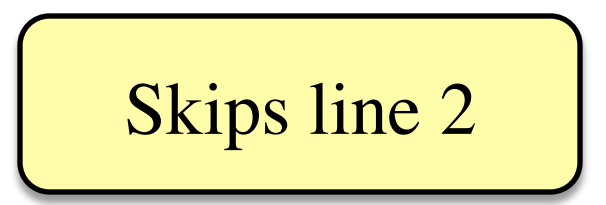

```
def max(x,y):
     """Returns: max of x, y""" 
    # swap x, y
    # put the larger in y
   if x > y:
2 temp = x
3 \mid x = y4 \mid y = temp
```
- temp is needed for swap
	- $\bullet$  **x** = y loses value of **x**
	- "Scratch computation"
	- Primary role of local vars
- $max(5,0)$ :

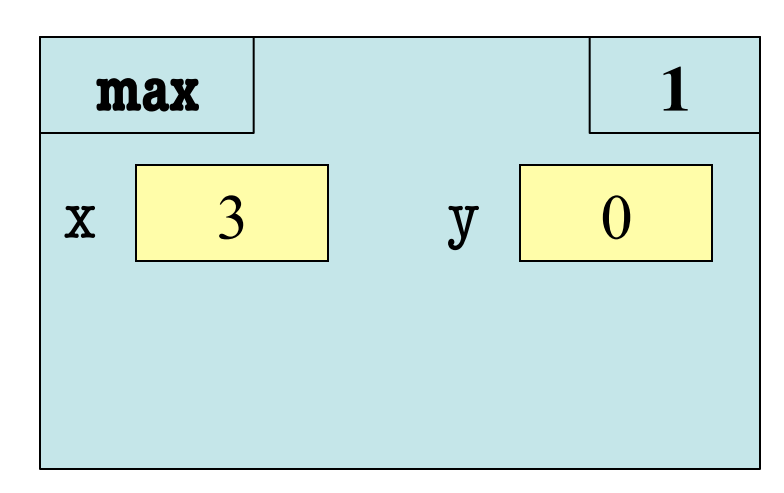

```
def max(x,y):
     """Returns: max of x, y""" 
    # swap x, y
    # put the larger in y
   if x > y:
2 temp = x
3 \mid x = y4 \mid y = temp
```
- temp is needed for swap
	- $\bullet$  **x** = y loses value of **x**
	- "Scratch computation"
	- Primary role of local vars
- $max(5,0)$ :

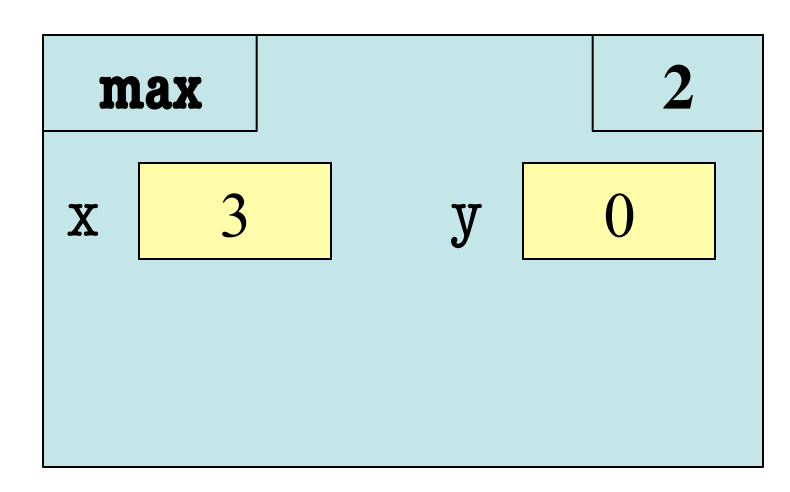

```
def max(x,y):
     """Returns: max of x, y""" 
    # swap x, y
     # put the larger in y
   if x > y:
2 temp = x
3 \mid x = y4 \mid y = temp
```
- temp is needed for swap
	- $\bullet$  **x** = y loses value of **x**
	- "Scratch computation"
	- Primary role of local vars
- $max(5,0)$ :

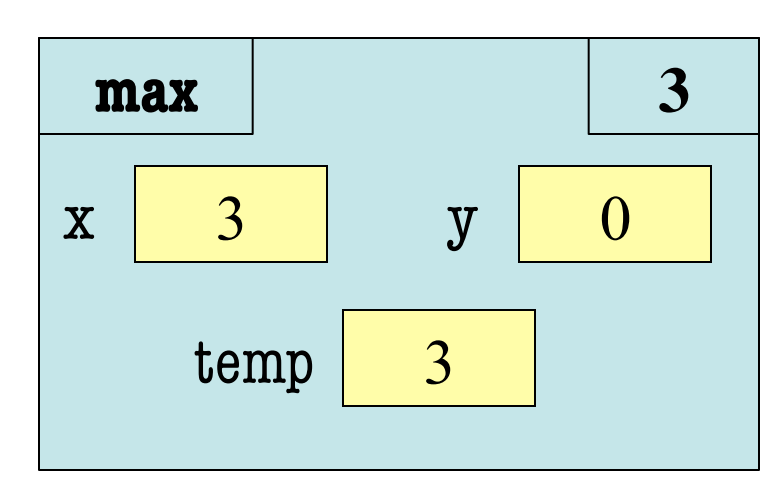

```
def max(x,y):
     """Returns: max of x, y""" 
    # swap x, y
     # put the larger in y
   if x > y:
2 temp = x
3 \mid x = y4 \mid y = temp
```
- temp is needed for swap
	- $\bullet$  **x** = y loses value of **x**
	- "Scratch computation"
	- § Primary role of local vars
- $max(5,0)$ :

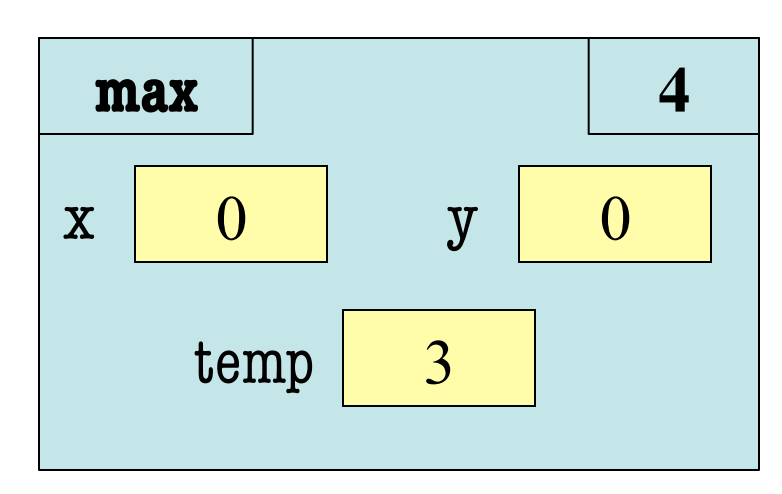

```
def max(x,y):
     """Returns: max of x, y""" 
    # swap x, y
     # put the larger in y
   if x > y:
2 temp = x
3 \mid x = y4 \mid y = temp
```
- temp is needed for swap
	- $\bullet$  **x** = y loses value of **x**
	- "Scratch computation"
	- § Primary role of local vars
- $max(5,0)$ :

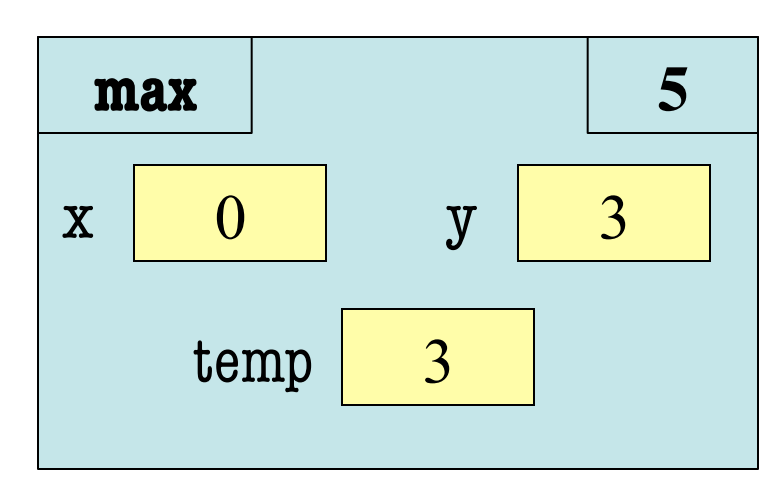

```
def max(x,y):
     """Returns: max of x, y""" 
    # swap x, y
    # put the larger in y
   if x > y:
2 temp = x
3 \mid x = y4 \mid y = temp
```
- temp is needed for swap
	- $\bullet$  **x** = y loses value of **x**
	- "Scratch computation"
	- § Primary role of local vars
- $max(5,0)$ :

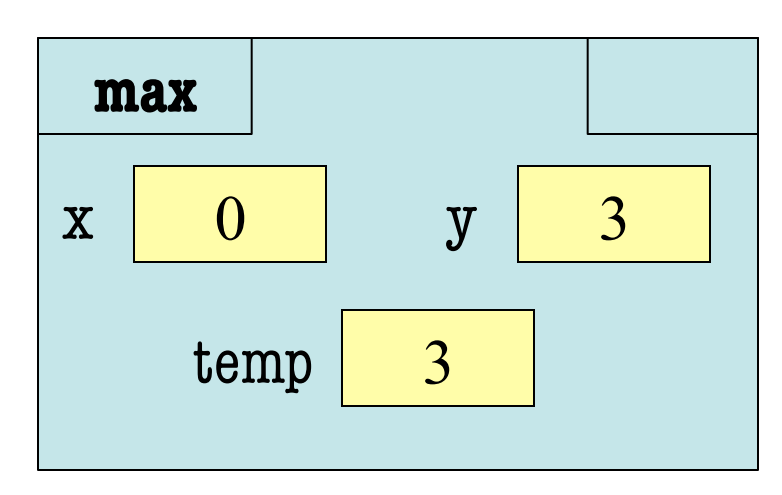

```
def max(x,y):
   """Returns: max of x, y""" 
   # swap x, y
   # put the larger in y
  if x > y:
     temp = xx = yy = temp return temp
```
• Value of max(3,0)?

A: 3 B: 0 C: **Error!** D: I do not know

```
def max(x,y):
   """Returns: max of x, y""" 
   # swap x, y
   # put the larger in y
  if x > y:
     temp = xx = yy = temp return temp
```
- Value of max(3,0)?
	- A: 3 **CORRECT** B: 0 C: **Error!** D: I do not know
- Local variables last until
	- They are deleted or
	- End of the function
- Even if defined inside **if**

```
def max(x,y):
   """Returns: max of x, y""" 
   # swap x, y
   # put the larger in y
  if x > y:
     temp = xx = yy = temp return temp
```
• Value of max(0,3)?

A: 3 B: 0 C: **Error!** D: I do not know

```
def max(x,y):
   """Returns: max of x, y""" 
   # swap x, y
   # put the larger in y
  if x > y:
     temp = xx = yy = temp return temp
```
- Value of max(0,3)?
	- A: 3 B: 0 C: **Error! CORRECT** D: I do not know
- Variable existence depends on flow
- Understanding flow is important in testing

### **Program Flow and Testing**

- Must understand which flow caused the error
	- Unit test produces error
	- Visualization tools show the current flow for error
- Visualization tools?
	- print statements
	- Advanced tools in IDEs (Integrated Dev. Environ.)

```
 # Put max of x, y in z
 print 'before if'
 if x > y:
    print 'if x>y'
   Z = X else:
     print 'else x>y'
    Z = Y print 'after if'
```
### **Program Flow and Testing**

- Call these tools **traces**
- No requirements on how to implement your traces
	- Less print statements ok
	- § Do not need to word them exactly like we do
	- Do what ever is easiest for you to see the flow

• **Example**: flow.py

```
 # Put max of x, y in z
 print 'before if'
 if x > y:
    print 'if x>y'
   z = x else:
    print 'else x \le y''
    z = y print 'after if'
                      Traces
```
#### **Watches vs. Traces**

#### **Watch**

#### • Visualization tool (e.g. print statement)

- Looks at **variable value**
- Often after an assignment
- What you did in lab
- Visualization tool (e.g. print statement)
- Looks at **program flow**

**Trace**

• Before/after any point where flow can change

#### **Traces and Functions**

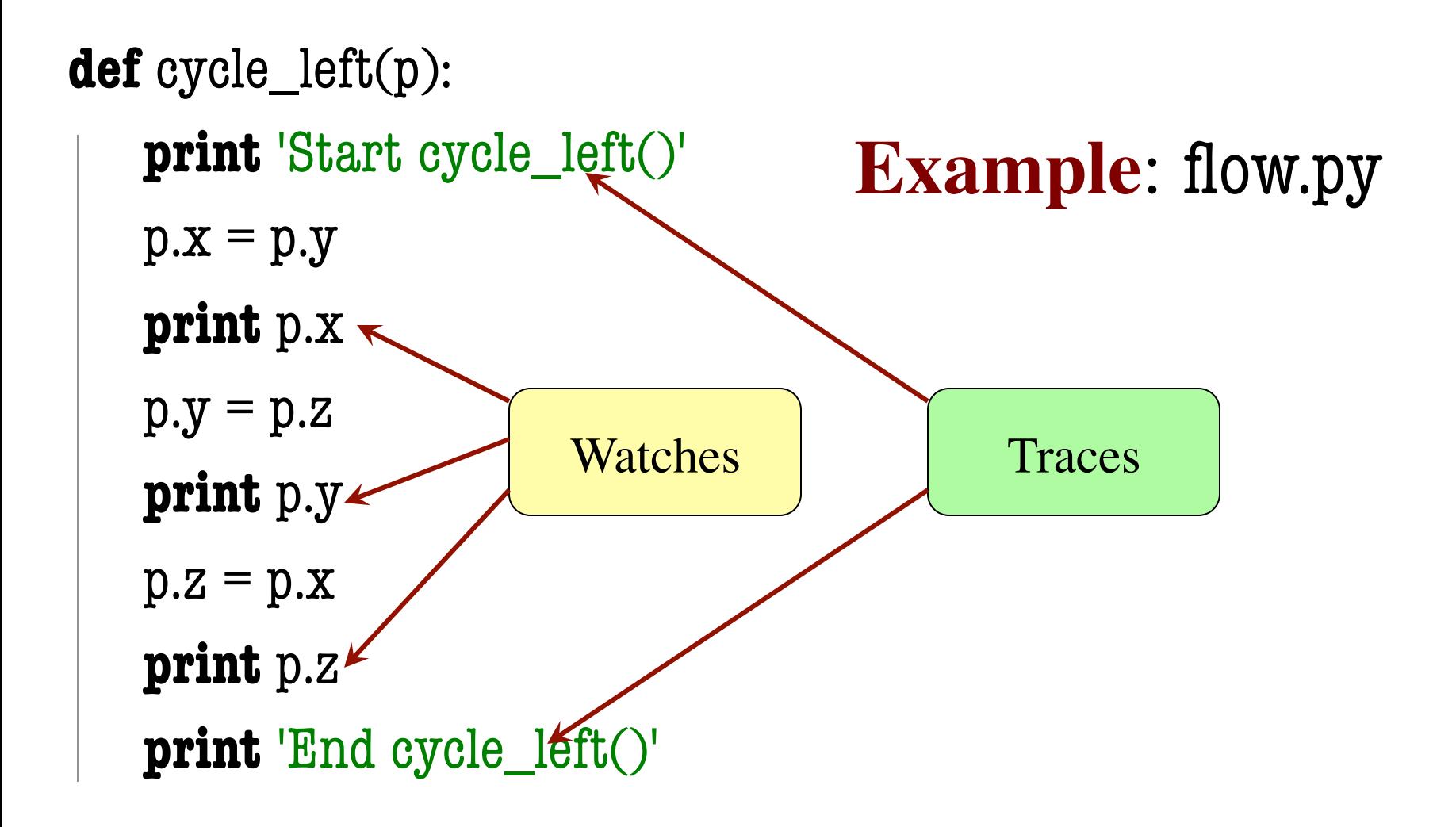

### **Local Variables Revisited**

- Never refer to a variable that might not exist
- Variable "scope"
	- § Block (indented group) where it was first assigned
	- Way to think of variables; not actually part of Python
- **Rule of Thumb**: Limit variable usage to its scope

```
def max(x,y):
   """Returns: max of x, y""" 
   # swap x, y
   # put larger in temp
  if x > y:
     temp = xx = yy = temp return temp
                   First assigned
                   Outside scope
```
#### **Local Variables Revisited**

- Never refer to a variable that might not exist
- Variable "scope"
	- § Block (indented group) where it was first assigned
	- Way to think of variables; not actually part of Python
- **Rule of Thumb**: Limit variable usage to its scope

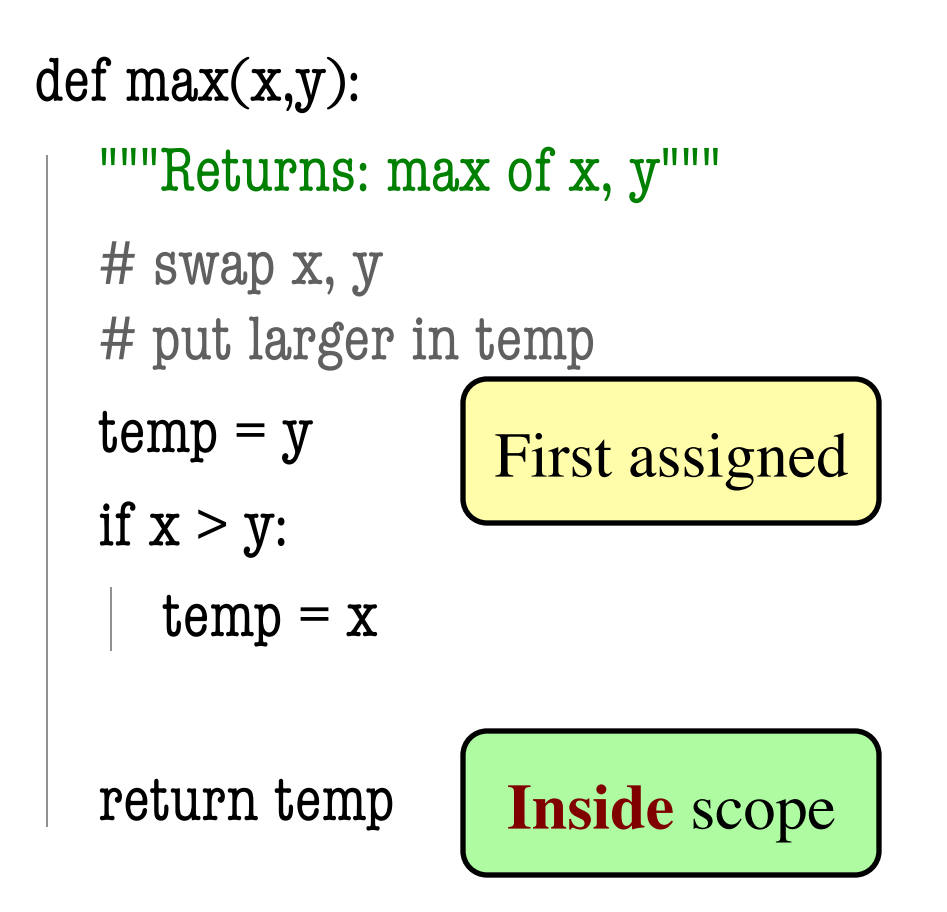

#### **Variation on max**

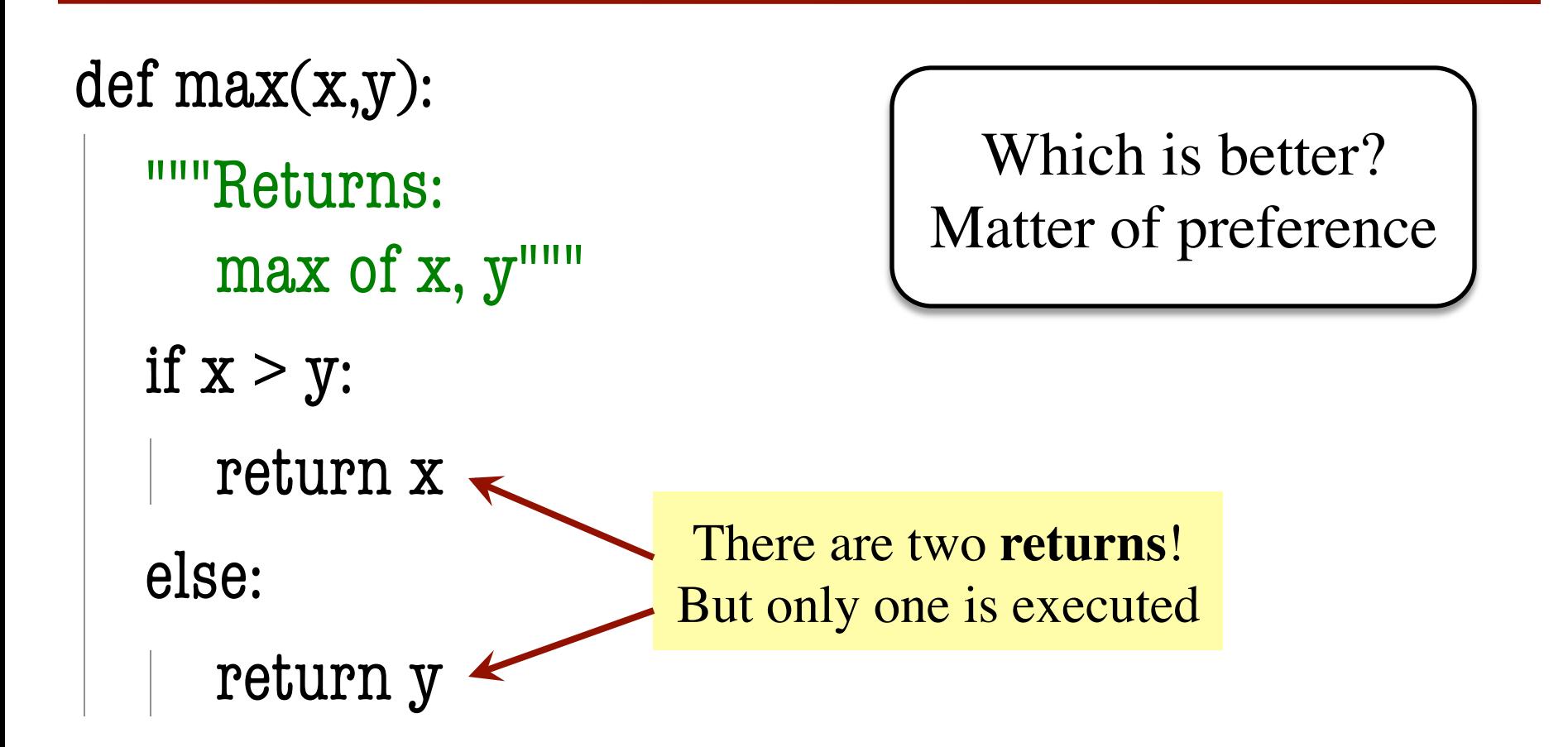

#### **Conditionals: If-Elif-Else-Statements**

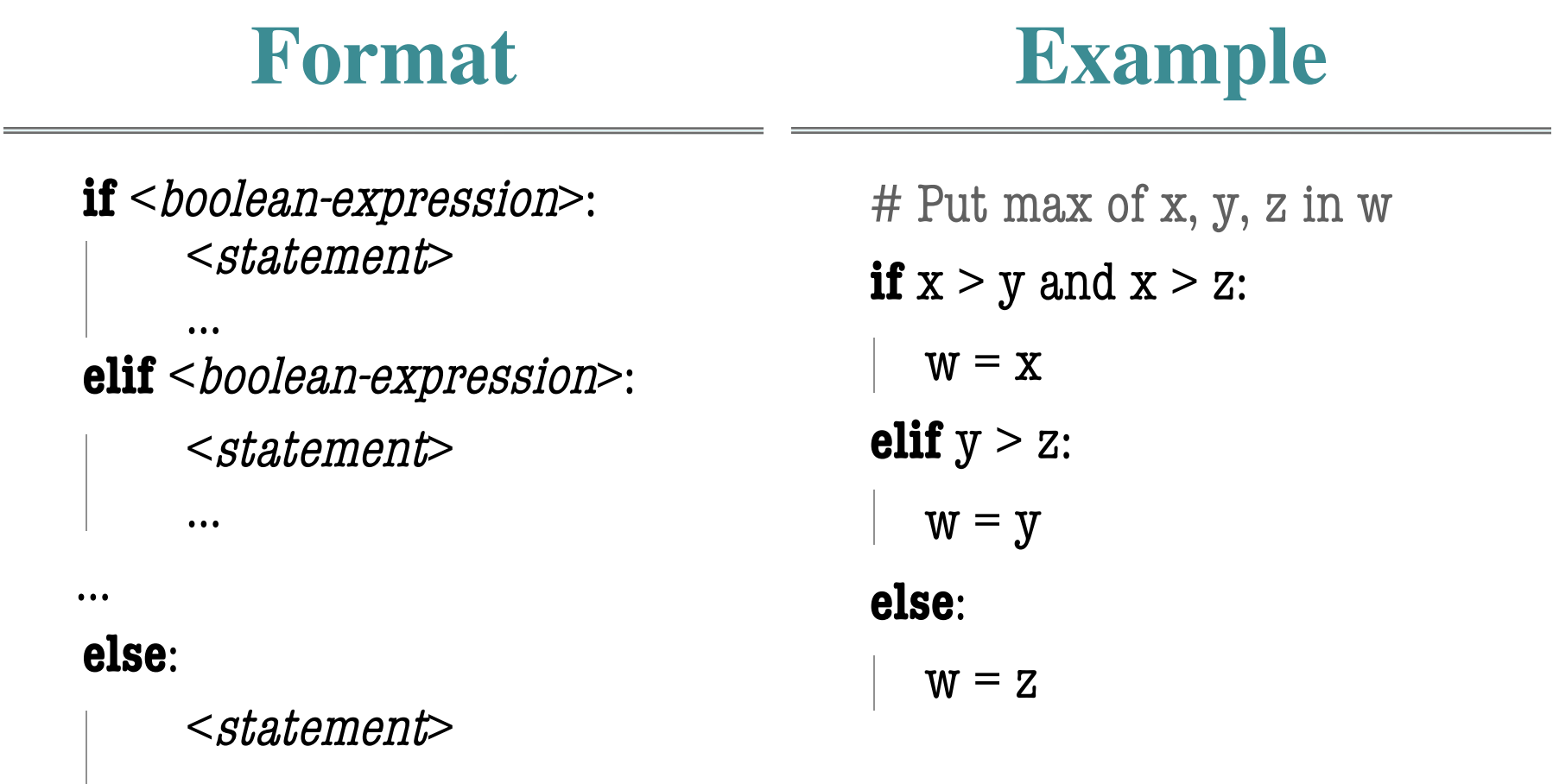

…

### **Conditionals: If-Elif-Else-Statements**

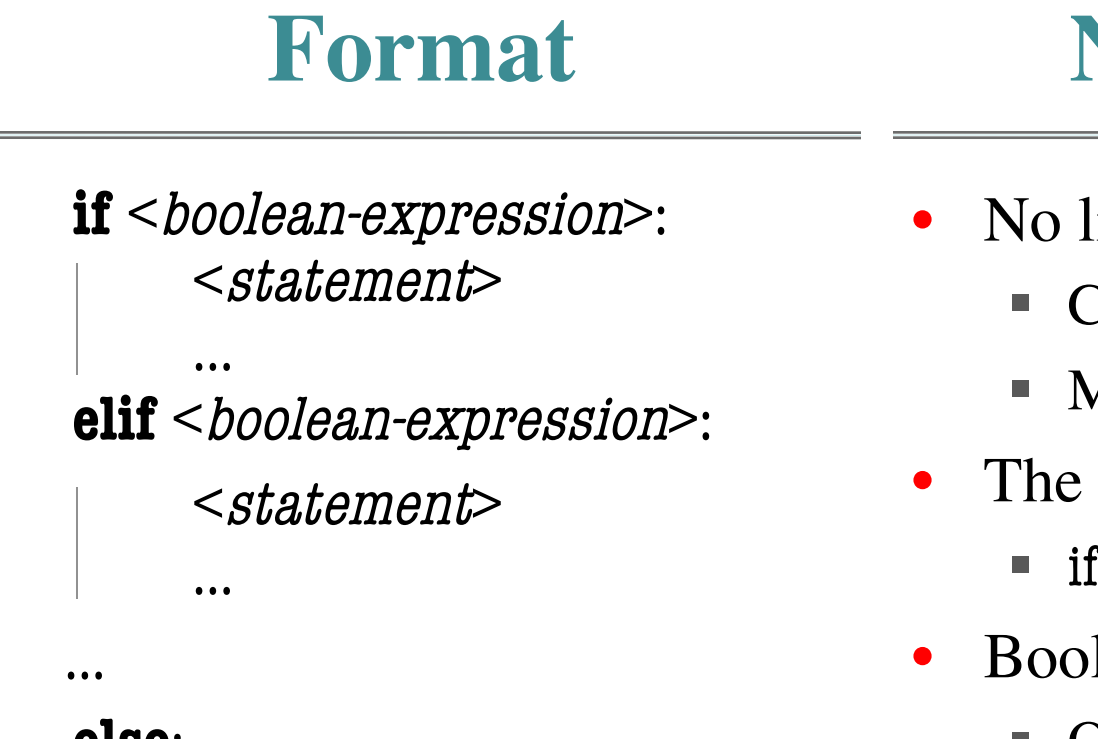

#### **else**:

…

#### <statement>

#### **Notes on Use**

- No limit on number of elif
	- § Can have as many as want
	- § Must be between if, else
- The else is always optional
	- § if-elif by itself is fine
- Booleans checked in order
	- § Once it finds a true one, it skips over all the others
	- § else means **all** are false

#### **Conditional Expressions**

#### **Format**

#### **Example**

#### e1 **if** bexp **else** e2

- el and e2 are any expression
- bexp is a boolean expression
- This is an expression!

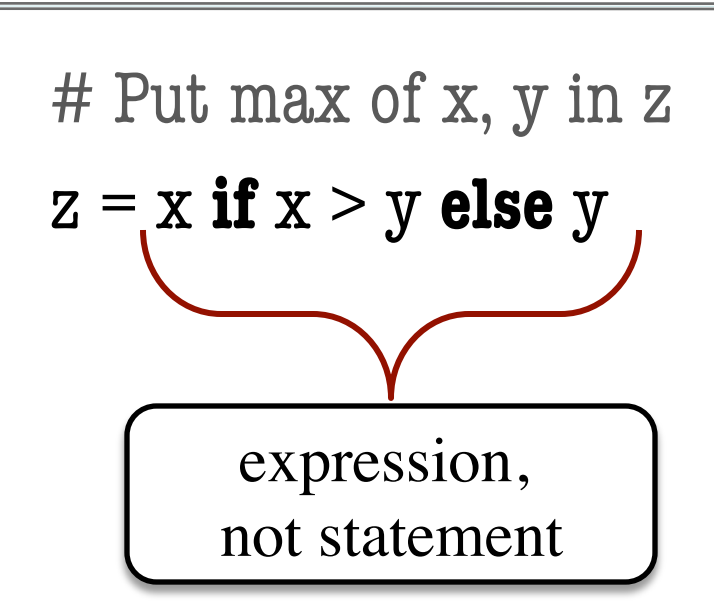